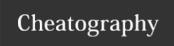

# **FAME Cheat Sheet**

by longmuiryan via cheatography.com/105539/cs/21573/

### Open a registered database

\$open databaseName.db

The database doesn't need to be located in your working directory

### Open an unregistered database

open databaseN- open with read and write access open <access read> open with read databaseName.db access

The database must be located in your working directory

### **Display preferences**

| show v      | print vertically    |
|-------------|---------------------|
| length full | display full length |
| width 1000  | set width to 1000   |

## Display contents of database

cata databa- display all series in "datseName abaseName"

cata databa- display all series
seName'?s- containing "stringMatch"
tringMatch? in their mnemonic

## Manipulate series

overlay(seriesB <\* to overlay
Mar2015>, seriesC <Ap- two
r2015 to \*>) series

## **Query Details About Series**

whats returns the class, when the series-series was created and when it was last updated

disp returns the formalu if the source-sname)

### Register a database

famedbreg -a register mydb with
/tmp/mydb.db path/tmp/mydb.db

make sure to set the permissions to 775

### **Additional documentation**

User Guide
Online Help
R&S Tutorial
ARC Tutorial

C

# By longmuiryan

cheatography.com/longmuiryan/

Published 24th April, 2020. Last updated 21st May, 2020. Page 1 of 1. Sponsored by **CrosswordCheats.com**Learn to solve cryptic crosswords!

http://crosswordcheats.com